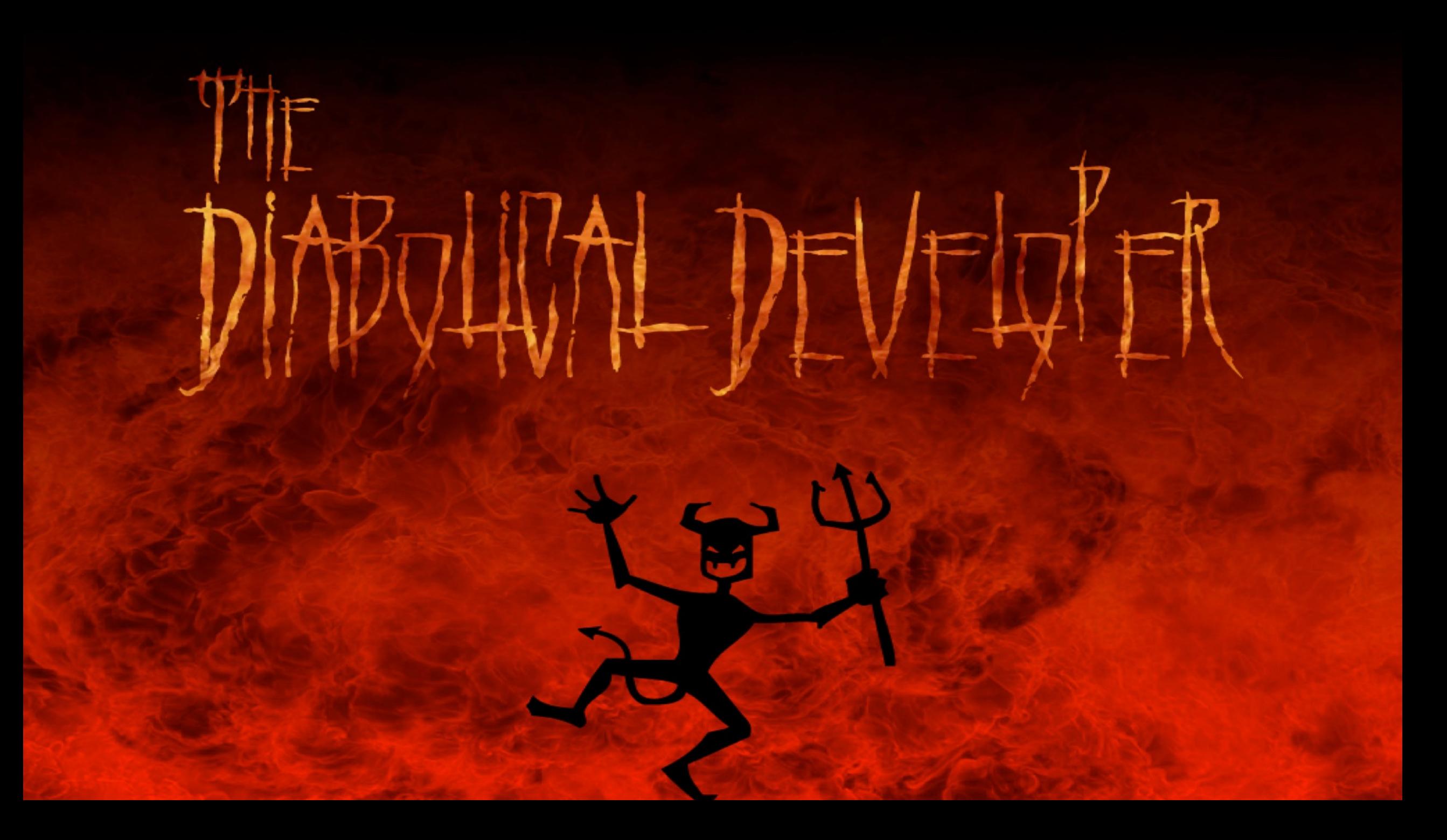

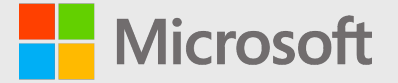

# **JVM Ergonomics for Containers and Kubernetes**

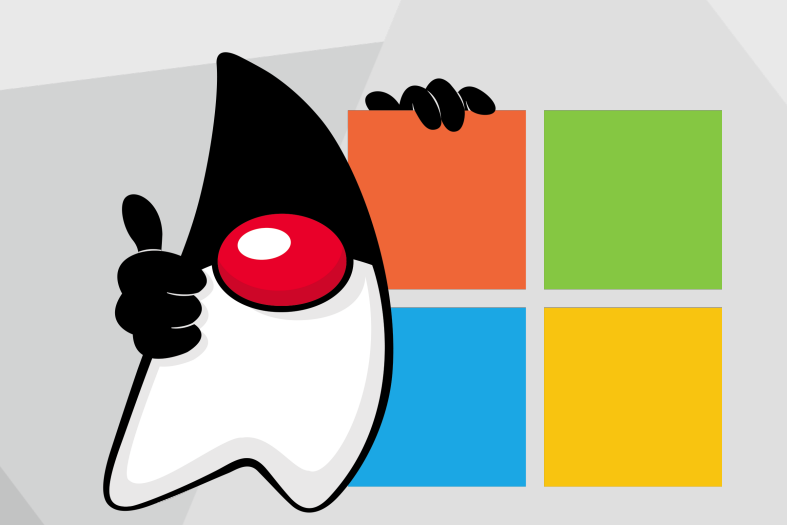

### **Understand impact of resource constraints in the JVM**

**Martijn Verburg – Principal SWE Group Manager - @karianna**

**With many thanks to The Diabolical PM Bruno Borges! Extra Guidance from Monica Beckwith, Kirk Pepperdine & Ben Evans**

Microsoft Developer Division Java Engineering Group (JEG), May 2022

## **Agenda**

**JVM inside Containers and on Kubernetes: what you must know!**

#### • **Context**

• Java At Microsoft, Hardware Resources and Cloud Compute

#### • **JVM Ergonomics**

- Understand the default values of the JVM
- How the amount of memory and CPU impacts selection of Garbage Collector

### • **JVM Garbage Collectors**

- Recommendations for better starting points in Cloud native applications
- How to tune GCs

#### • **Java on Kubernetes**

- Recommended starting points, Topologies
- **Conclusion**

# **Java at Microsoft**

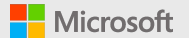

### **Java is widely used across Microsoft**

## **2,000,000+ JVMs in production\***

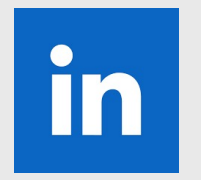

**LinkedIn** 2000+ Java microservices in production, Java 11+

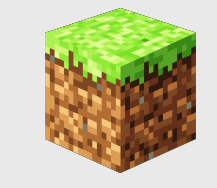

#### **Minecraft**

Thousands of servers built in Java and millions of players on the very popular Java Edition (Java 17+)

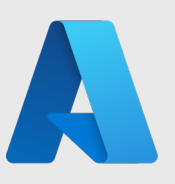

**Azure** Azure internal systems and infrastructure, Big Data etc.

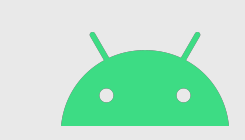

#### **Android**

50+ apps published by Microsoft in Google Play Store

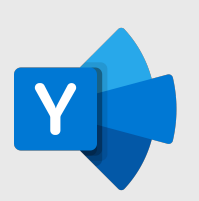

**Yammer** Back-end implemented in Java

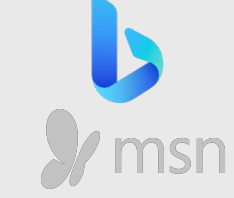

**Bing and MSN** Infrastructure with Java-based big data services

\*Internal usage; does not include customer workloads, not all in containers (yet)

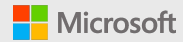

## **Cloud Compute and Climate Change**

VIDEPENDENT News Voices Culture Lifestyle Tech Sport Daily Edition Charity Appeal

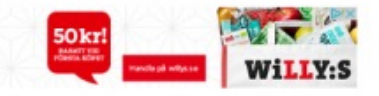

#### Environment

#### **Global warming: Data centres to** consume three times as much energy in next decade, experts warn

416.2 terawatt hours of electricity world's data centres used last year was far higher than UK's to consumption

Tom Bawden Environment Editor | @BawdenTom | Saturday 23 January 2016 | 02 comments

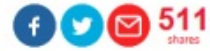

X Close Ad

**4 Gits** Circk to follow

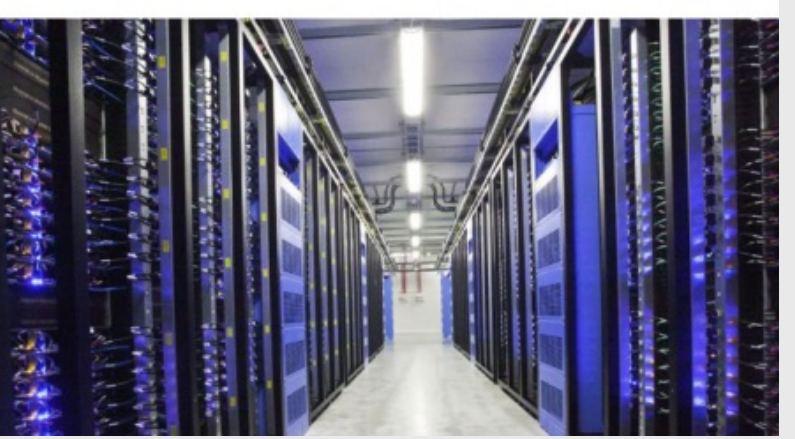

DevDiv Java Engineering Group

#### Microsoft's pathway to carbon negative by 2030

#### Annual carbon emissions

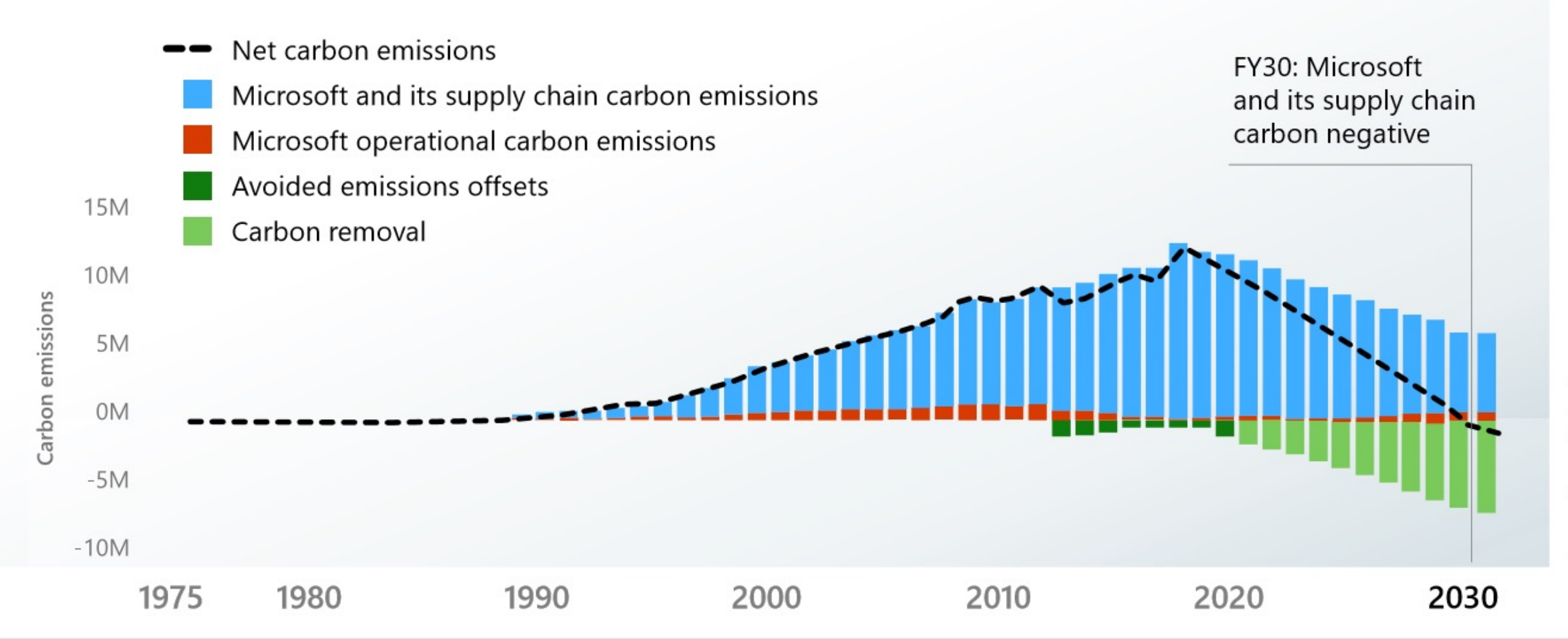

# **Hardware Resources and Cloud Compute**

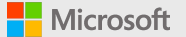

#### Microsoft | Microsoft | Microsoft **THE Azure The Azure The Azure**

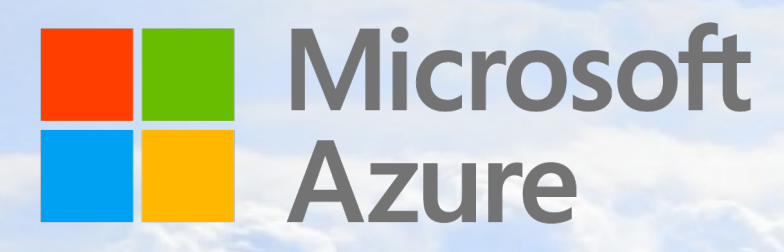

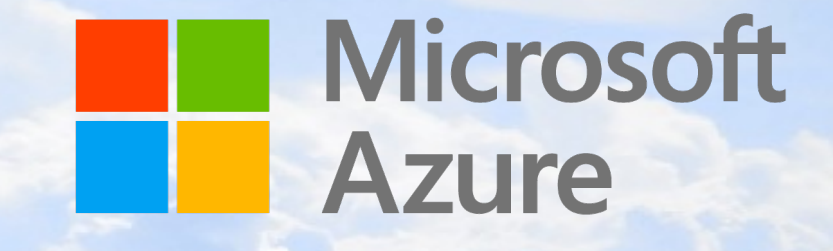

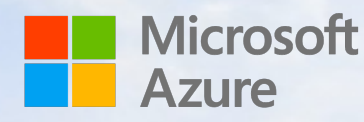

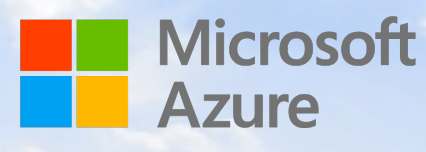

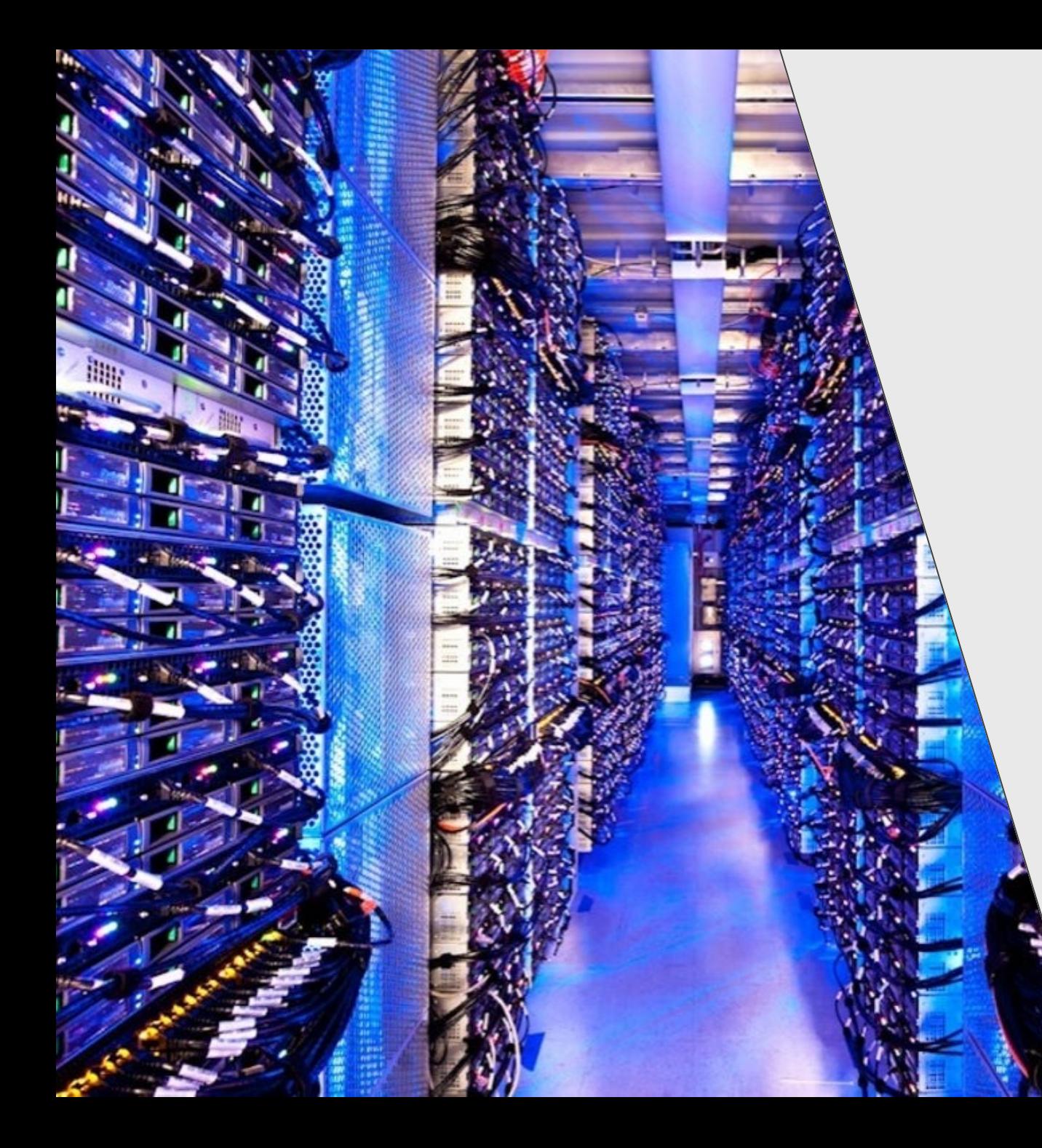

## **Data Centres in the Cloud Age**

- Each host **has limited resources**
- Metal as a Service (MaaS) is rare
- Infrastructure as a Service (IaaS)
	- Typically, VMs and/or containers
- Understand the SKU you're on!

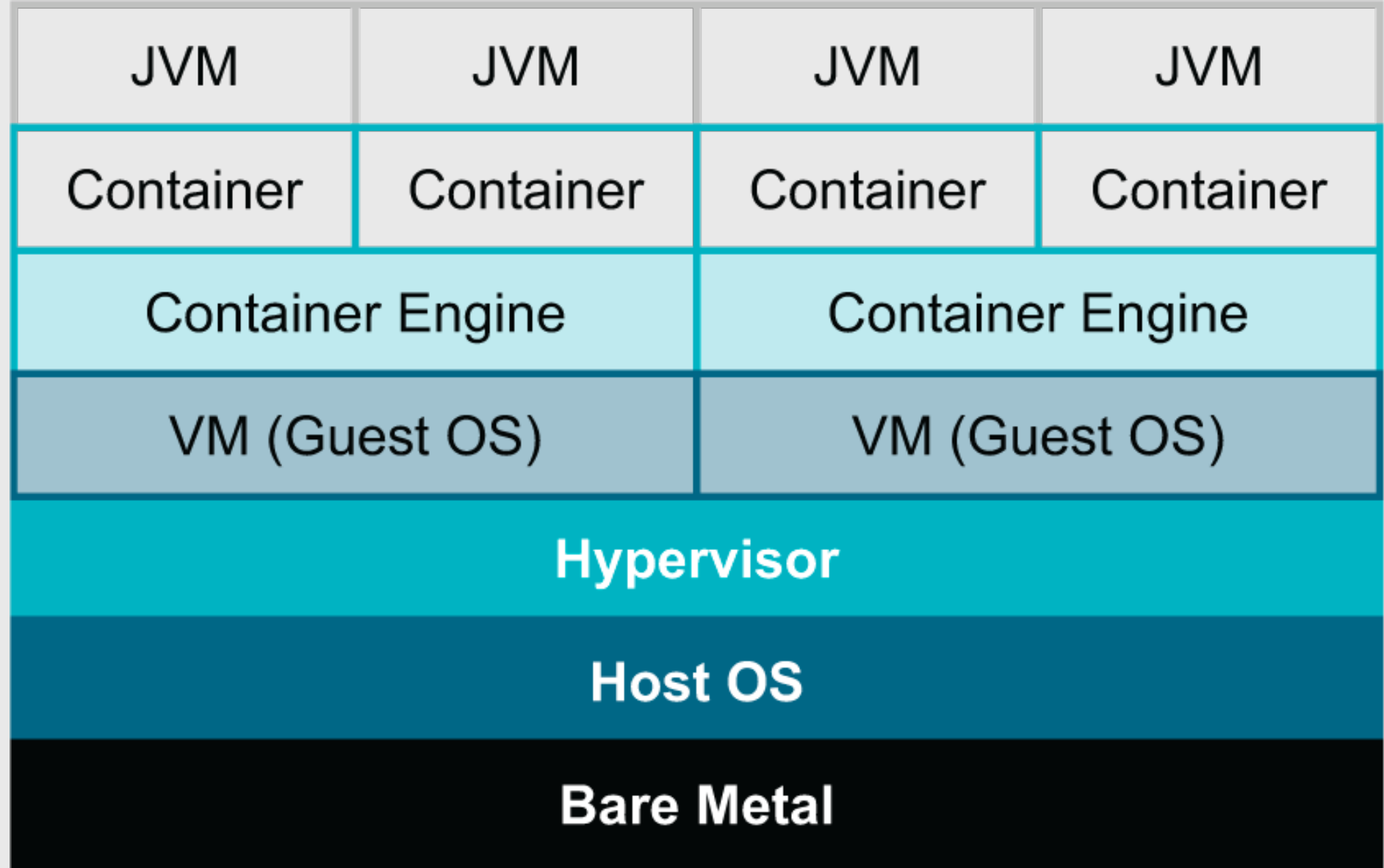

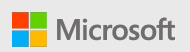

### **Containers via Host O/S's and VMs**

**This is how we started with containers – note each layer takes some resource**

#### • **Bare Metal Host (& Host O/S)**

- Only has so much CPU, RAM, HDD and Network I/O capacity!
- Often Linux, sometimes this is replaced by a Type-1 Hypervisor

#### • **Hypervisors**

- Enables creation and maintenance of VMs, uses a small amount of resource to do so.
- Type-1 Runs on bare metal, Type-2 runs on a host O/S

#### • **Virtual Machines (VMs)**

• This is the IaaS unit SKU you usually get on cloud.

### • **Containers**

• Hello Docker (for most people) and K8s to orchestrate

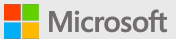

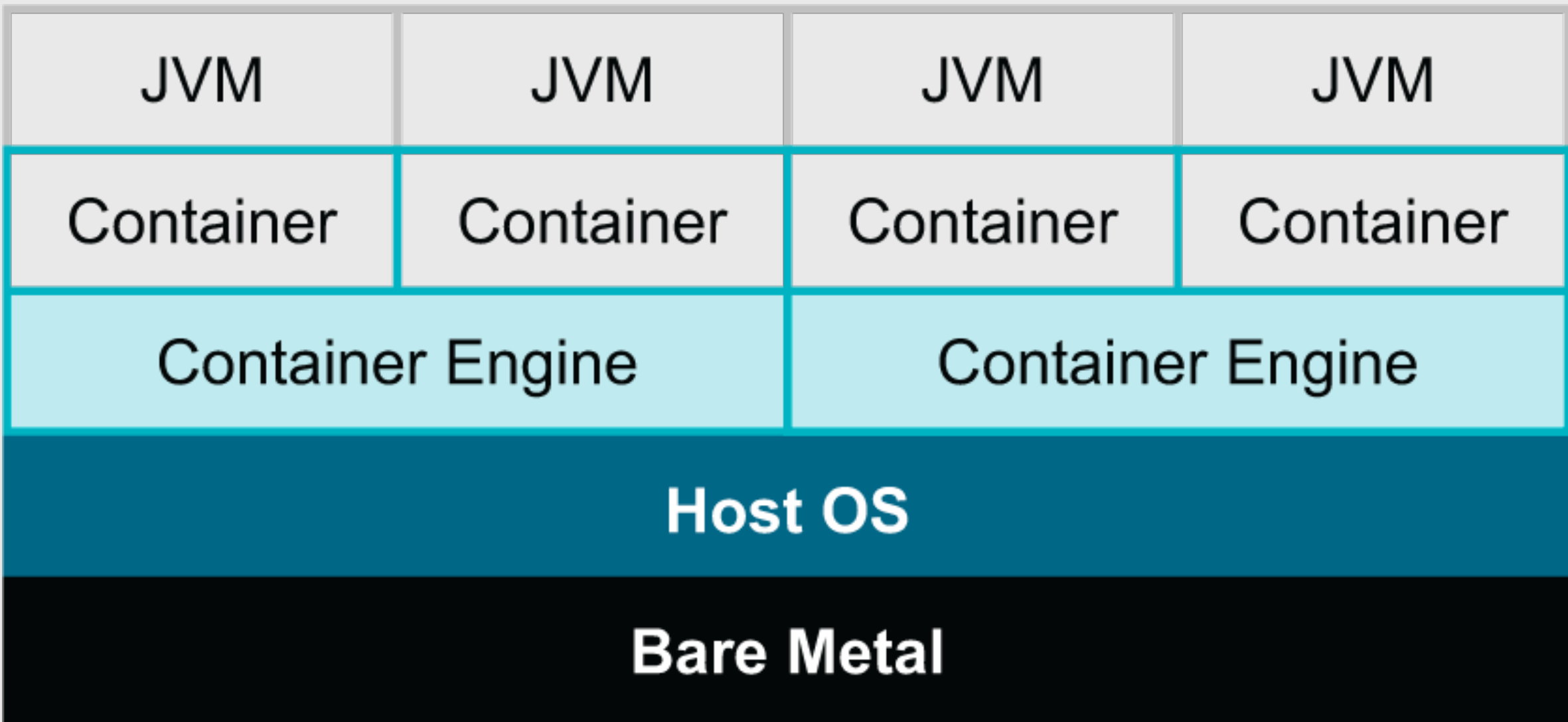

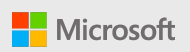

### **Containers via Container Engines**

**A quick reminder**

#### • **Bare Metal Host (& Host O/S)**

• Only has so much CPU, RAM, HDD and Network I/O capacity!

#### • **Container Engines**

• Replaces Host O/S's and Hypervisors in most cases. Serves up containers only.

#### • **Containers**

• Hello Docker (for most people) and K8s to orchestrate

## **Calculate what you need with headroom**

**Seriously, 64GB of RAM will not give you 16x8GB VMs that work, stop it.**

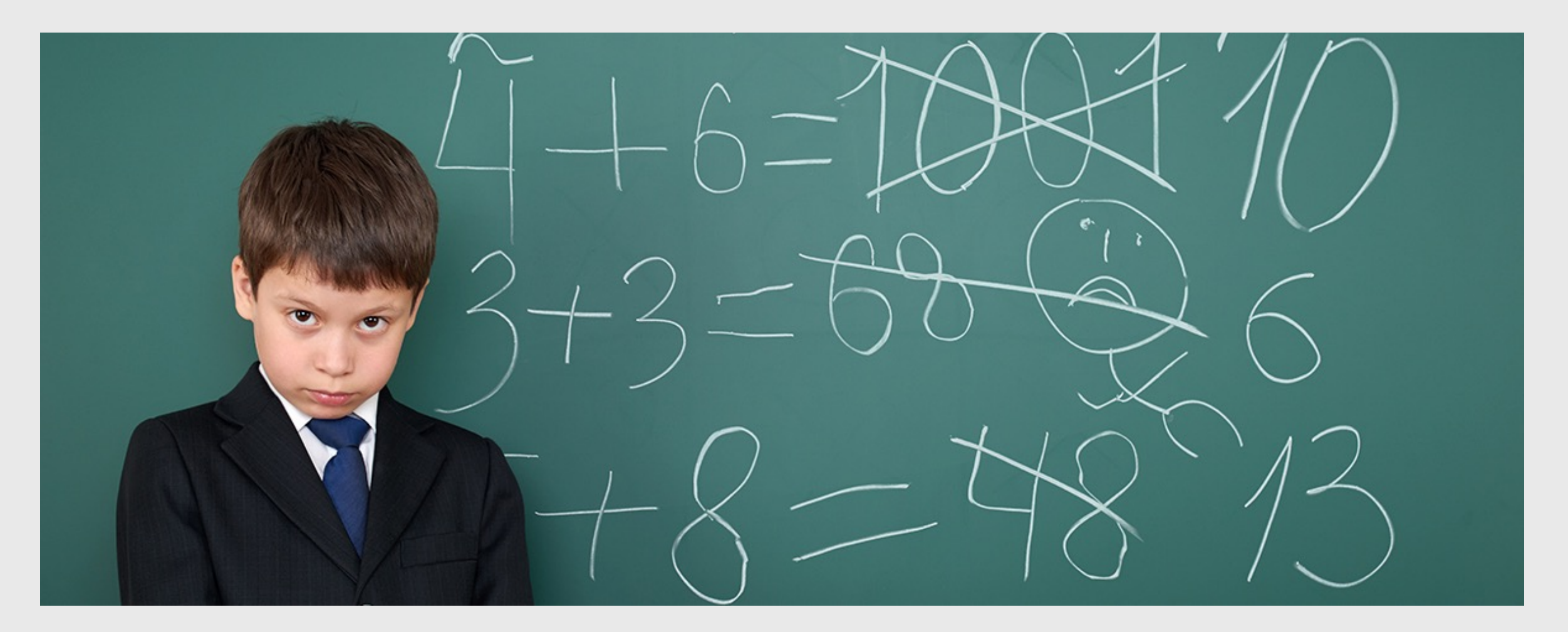

# **JVM Ergonomics**

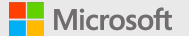

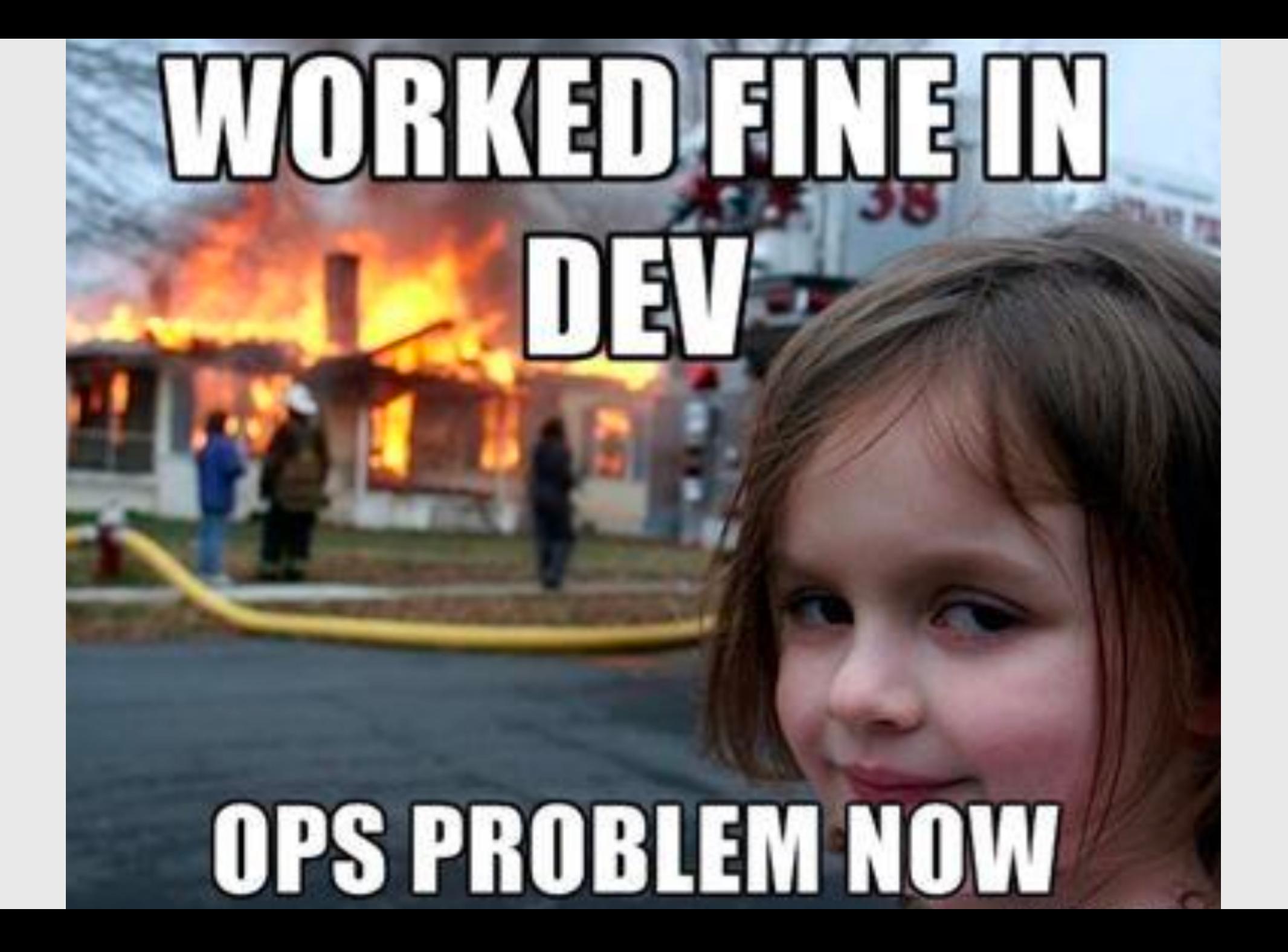

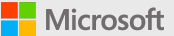

Question 1 of 5: How many Garbage Collectors are available on an usual vanilla @OpenJDK 11+ distribution?

#### #OpenJDK  $\overline{2}$ 3 4 More than 4 239 votes · Final results

Question 3 of 5: How many Garbage Collectors do you think the JVM may consider when evaluating ergonomics?

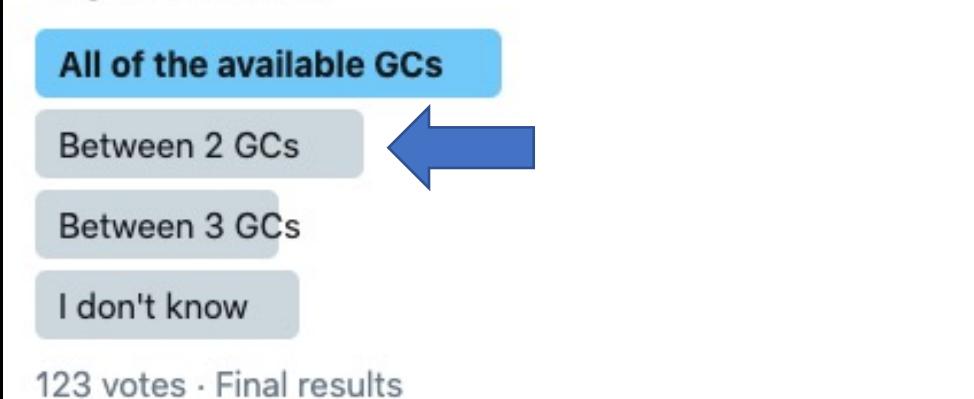

Question 2 of 5: Do you expect the JVM to choose the best Garbage Collector based on what ergonomics?

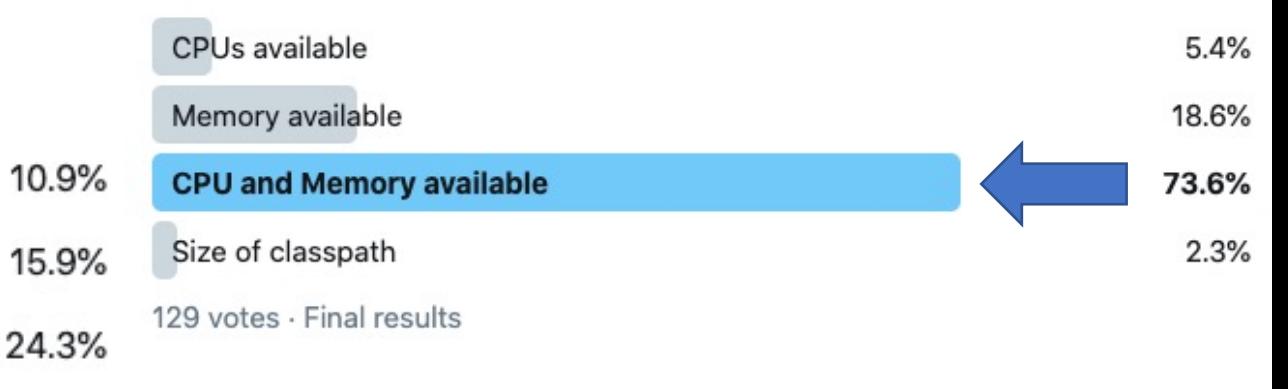

49% Question 4 of 5: Do you trust JVM Ergonomics to pick the best GC for you?

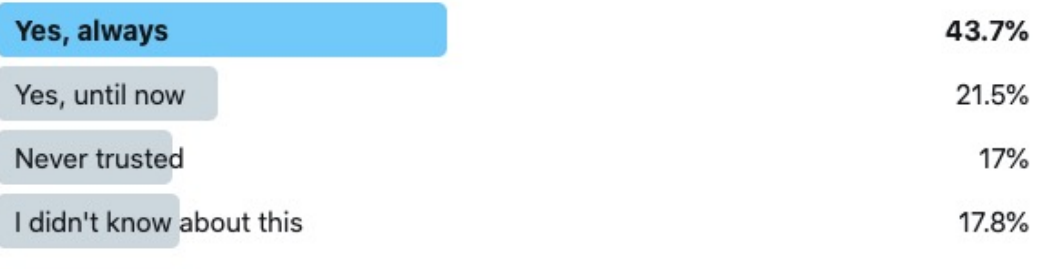

135 votes - Final results

35.8%

25.2%

18.7%

20.3%

#### Question 5 of 5: Would you like better JVM Ergonomics?

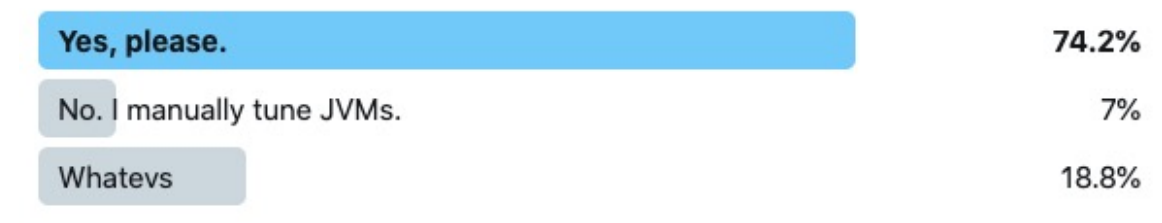

128 votes · Final results

### Survey Summary (150 ppl)

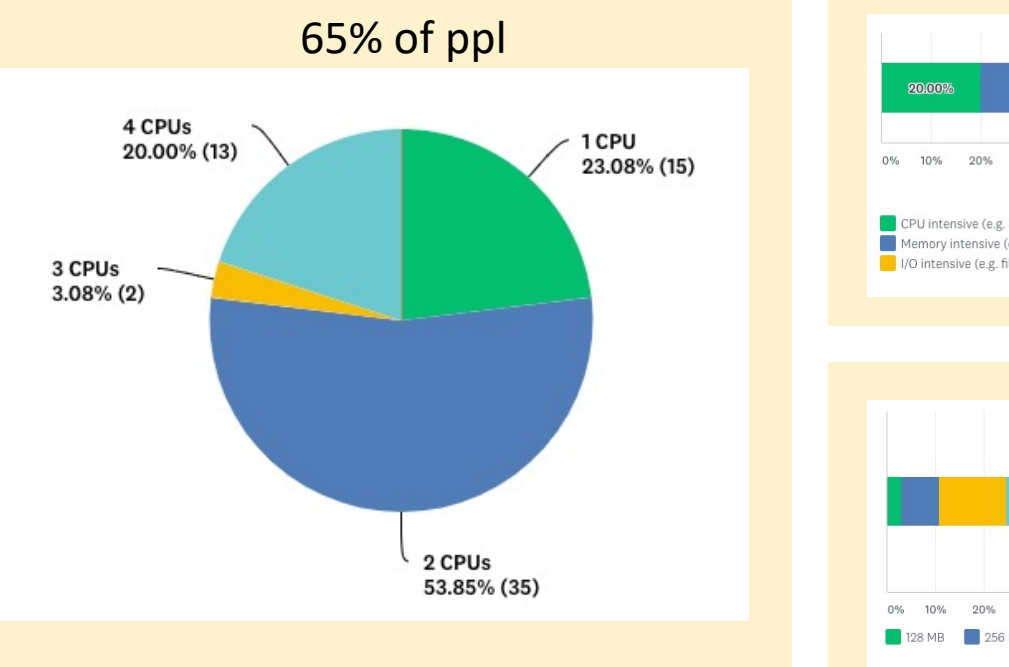

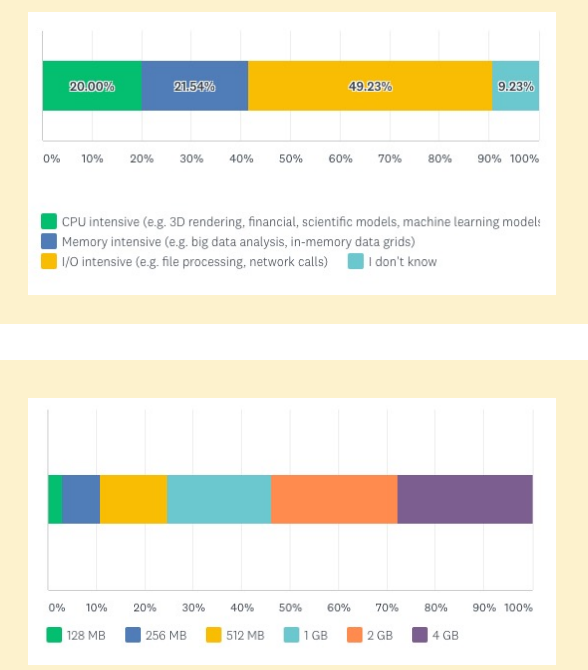

- Most devs are deploying JVM workloads in containers with:
	- Up to 4 CPUs (65%)
	- Up to 4 GB RAM (65%)
	- I/O intensive (50%)
- Overall
	- Up to 2 GB (48%)
	- Up to 3 CPUs (50%)

## **JVM Ergonomics**

### • **New Relic (Azure Partner)**

- 10+ Million of prod JVMs analysed
- Majority with 1 CPU
- Majority with 1GB or less RAM
- Majority with GC not configured

### • **Typical 'fixes' to Perf issues:**

- Increase heap size
- More replicas
- Migration to another stack
- **Ultimately, increased COGS**

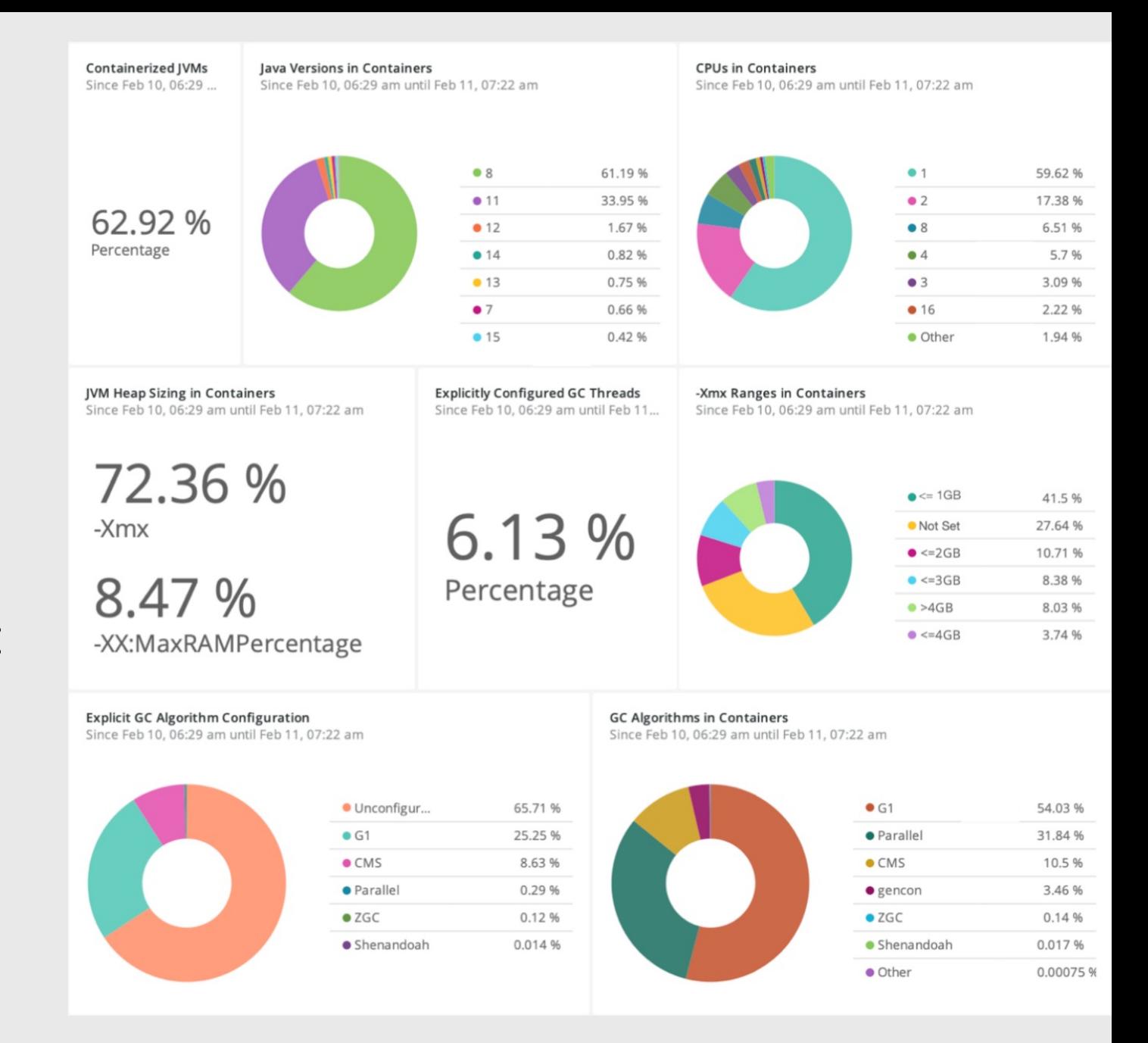

## **JVM Ergonomics**

**Default settings when no GC is specified.**

### • **HotSpot JVM / OpenJDK**

- Java 11 or later
	- SerialGC or G1GC
- Java 8
	- SerialGC or ParallelGC
- **Default GC**
	- **Serial GC if 1791MB or less**  memory available.
- *Otherwise, G1GC.*

## **Available Processor Selection Algorithm**

Java computes the number of active processors at startup in order to report the Runtime, availableProcessors() and make decisions on the number of GC and Compiler threads.

The algorithm (updated in JDK 11) depends on state of -XX: PreferContainerQuotaForCPUCount (default: true) True: Active processor count = min(cpuset count, --cpu-quota/--cpu-period) OR False: Active processor count = min(cpuset count, min(-cpu-quota/-cpu-period,--cpu-shares/1024)) If you don't like our choice use-XX:ActiveProcessorCount=xx

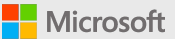

## **JVM Ergonomics Demo**

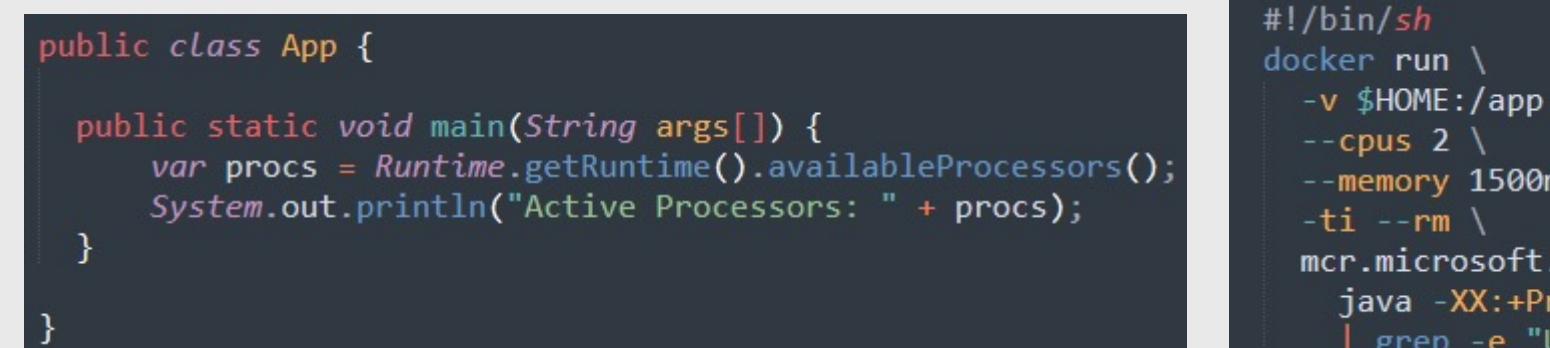

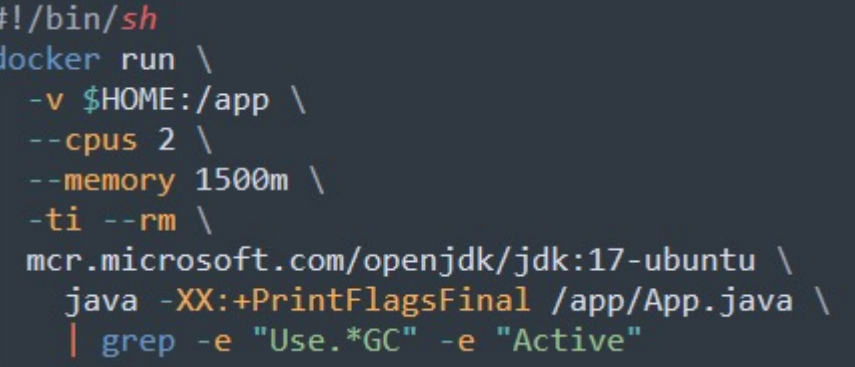

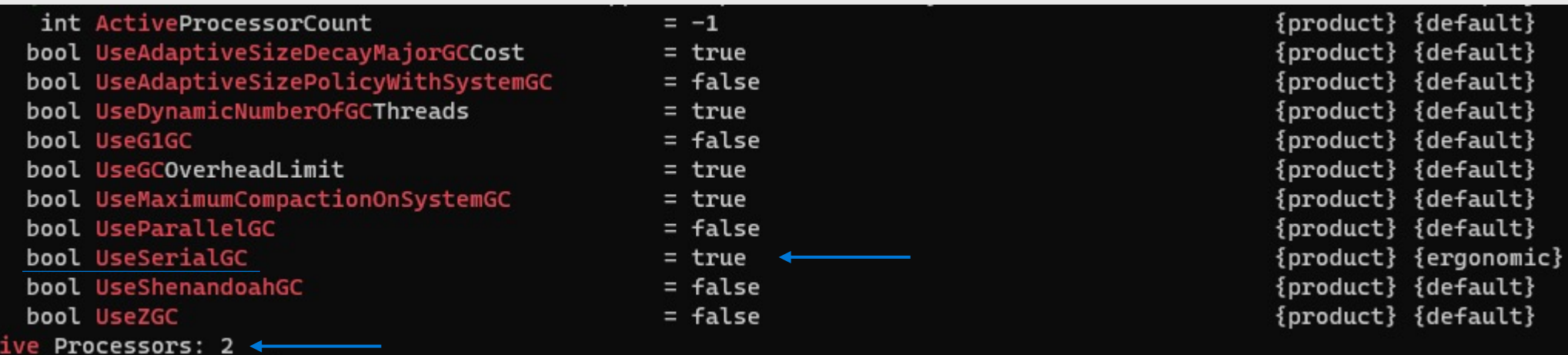

╶

# **JVM Garbage Collectors**

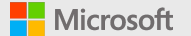

## **Garbage Collectors**

#### **Recommendations**

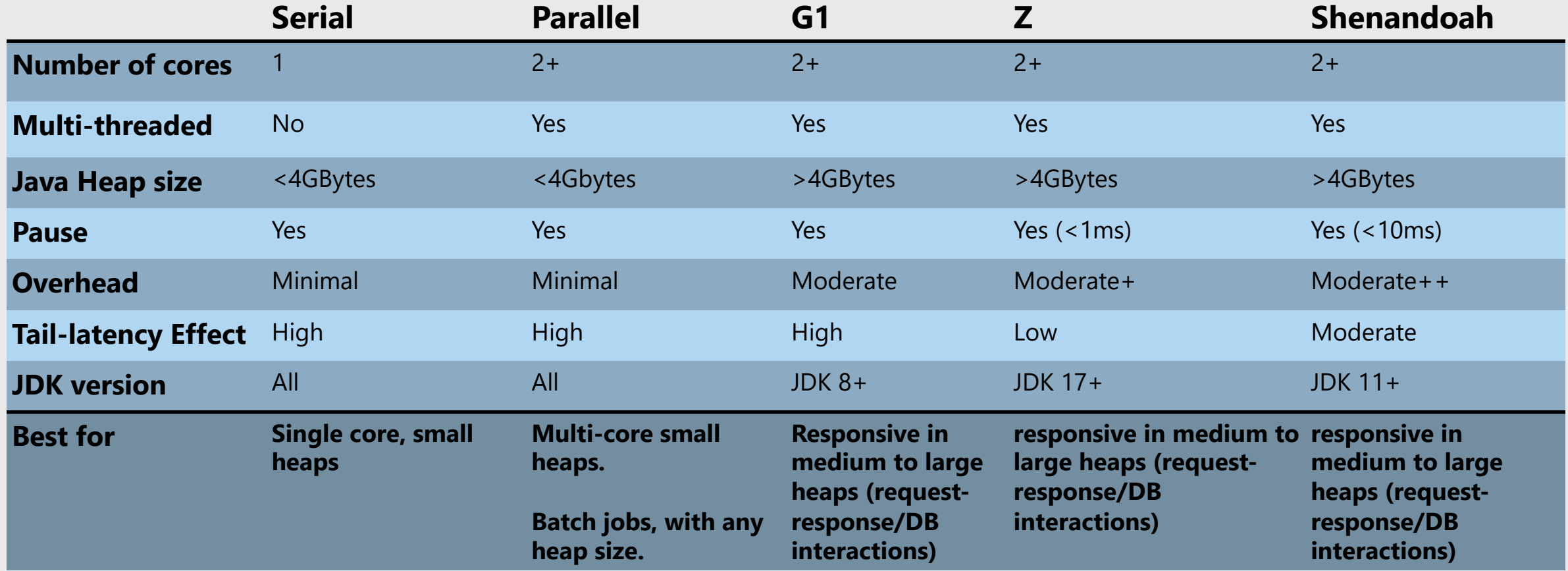

### **What to know**

### • **The JVM Heap**

- Contiguous block of memory
- Entire space is reserved
- Only some space is allocated
- Broken up into different areas or regions

### • **Object Creation / Removal**

- Objects are created by application (mutator) threads
- Objects are removed or relocated by Garbage Collection

### • **Poorly tuned GC leads to**

- High pause times
- High % of time spent pausing
- Starvation of threads
- OutOfMemoryError (OOME)

### • **Tuning GC is worth**

- Performance gains lead to Cost savings
- **Setting Heap size is not enough**
	- Understanding the workload is key
	- Select appropriate Garbage Collector
	- Enough CPUs
	- Performance requirements and SLAs

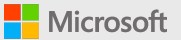

## **Heap Size Configuration**

### • **Default Ergonomics (Heap)**

- Inside containers is **1/4** available memory.
- Outside containers is **1/64** available memory.

#### • **Recommended starting point**

- **Servers**
	- Set to whatever the application needs
- **Containers**
	- Set to whatever the application needs but 75% of container memory limit
		- You can go higher, the larger your heap.
- **Manually configure Heap**
	- **-Xmx**
		- Set value in MB: 256m
		- Set value in GB: 2g
		- Great for well-sized workloads

#### • **-XX:MaxRAMPercentage**

- Set value in percentage: 75
- Great for workloads to be scaled along container memory limits

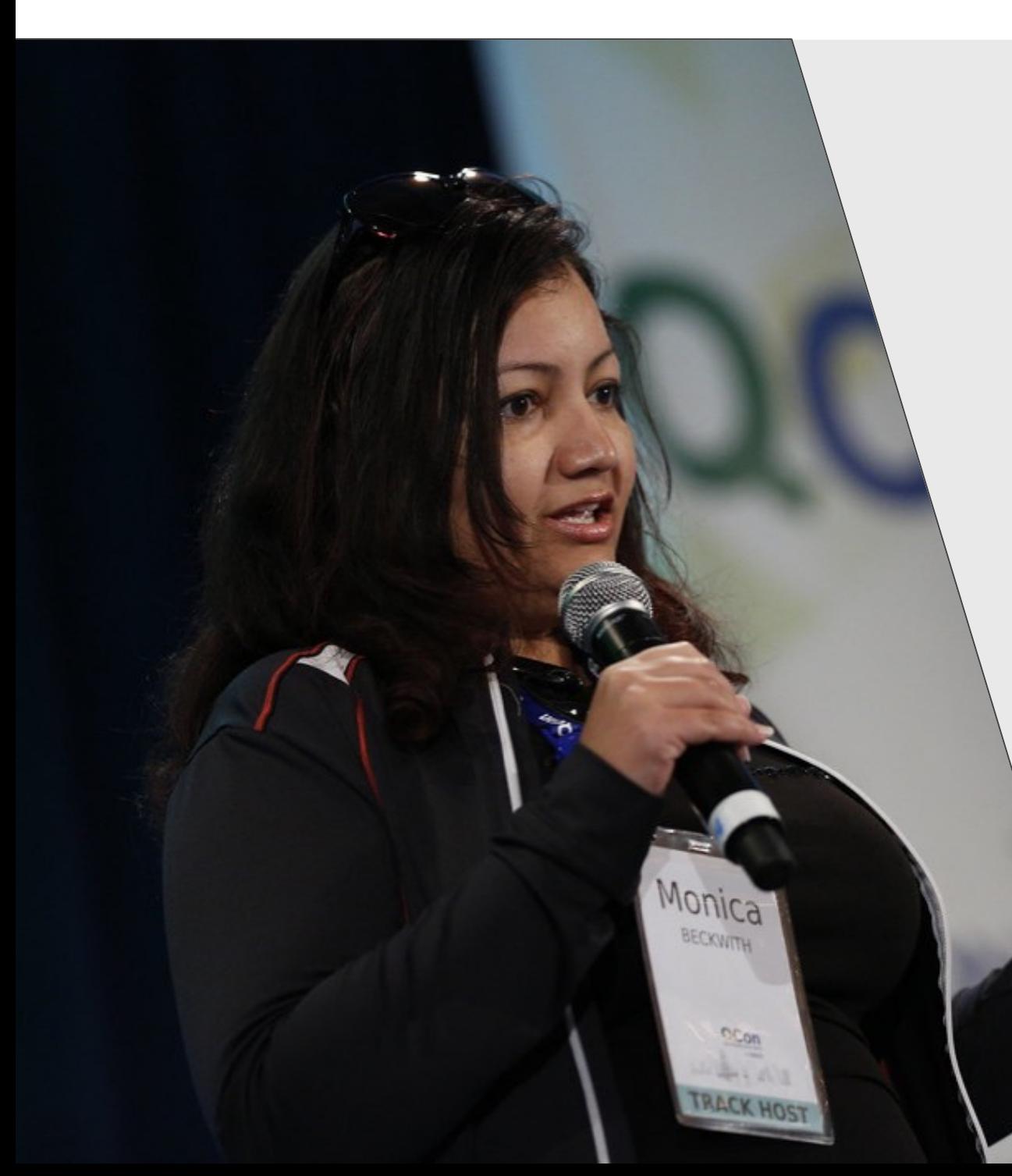

*"[GC] Tuning is basically trying to optimize this [object] moving to 'move as lit* possible so

**Monica Beck** Principal Softwa

Microsoft Java E

Watch Garbac

### JVM Ergonomics and GCs – Summary

**Java 11+ - OpenJDK HotSpot Ergonomics will use, by default, either SerialGC or G1GC**

- •G1GC only when 2+ available processors and 1792+ MB available memory regardless of heap size.
- •SerialGC otherwise.

#### **ParallelGC in general outperforms G1GC for smaller heaps**

- •Up to 4GB, ParallelGC performs better as a throughput GC.
- •Between 2-4GB, ParallelGC may still perform better for throughput, but G1GC could be considered.
- •ParallelGC still triggers Stop the World (StW), impacting in latency on tail performance.

#### **Heap size not being properly dimensioned for containers by Ergonomics**

- •Default ergonomics will allocate 1/4 of available memory when inside containers, and 1/64 if not in container.
- •Make sure a heap size is defined, either with -Xmx or with -XX:MaxRAMPercentage. Allocate at least 75%.

# **Java on Kubernetes**

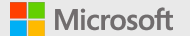

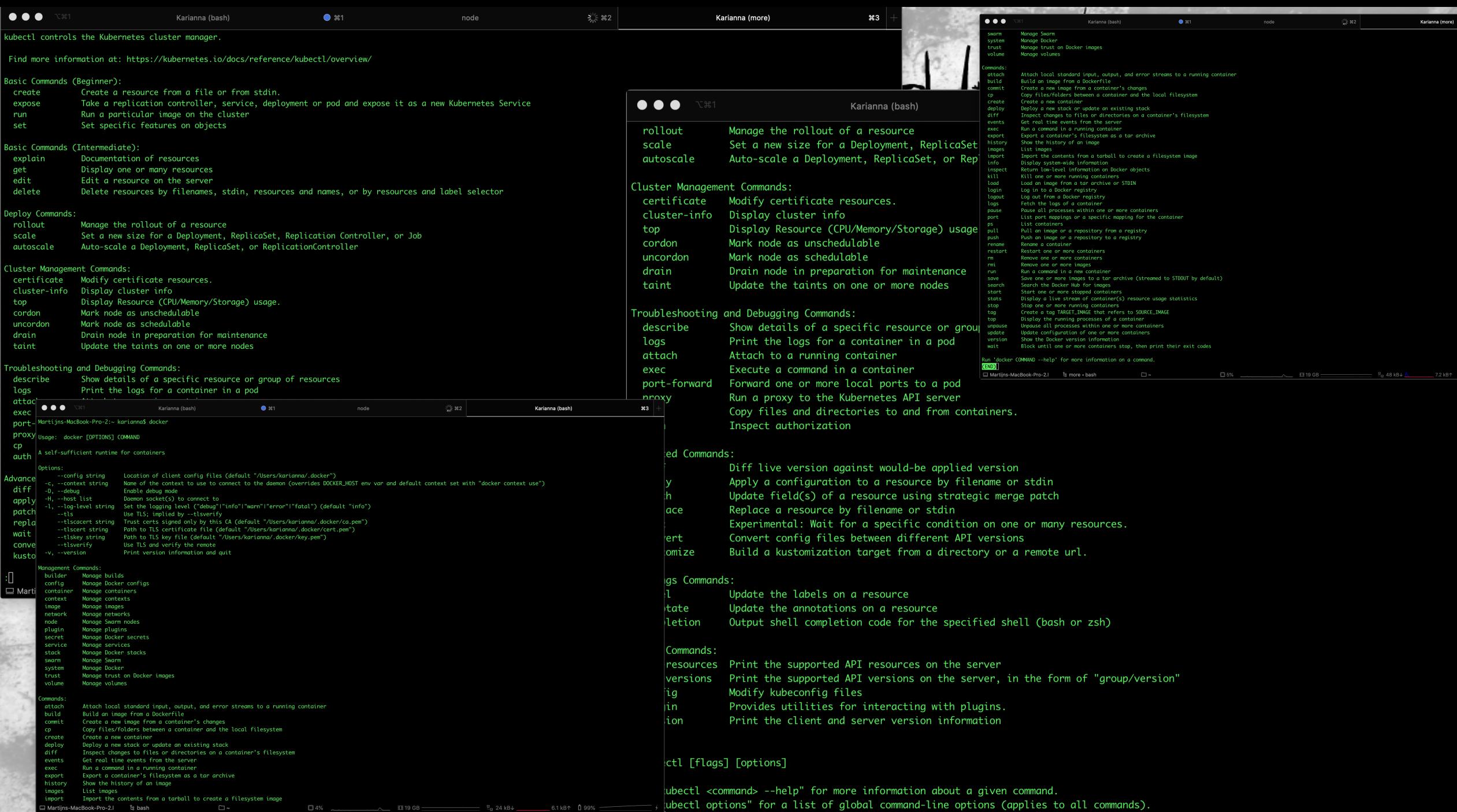

 $\Box$  Martiins-MacRook-Pro-2  $\parallel$   $\Box$  More + hash

(END)

 $\Box$ 

I" 4% **ITE 18 GR-**

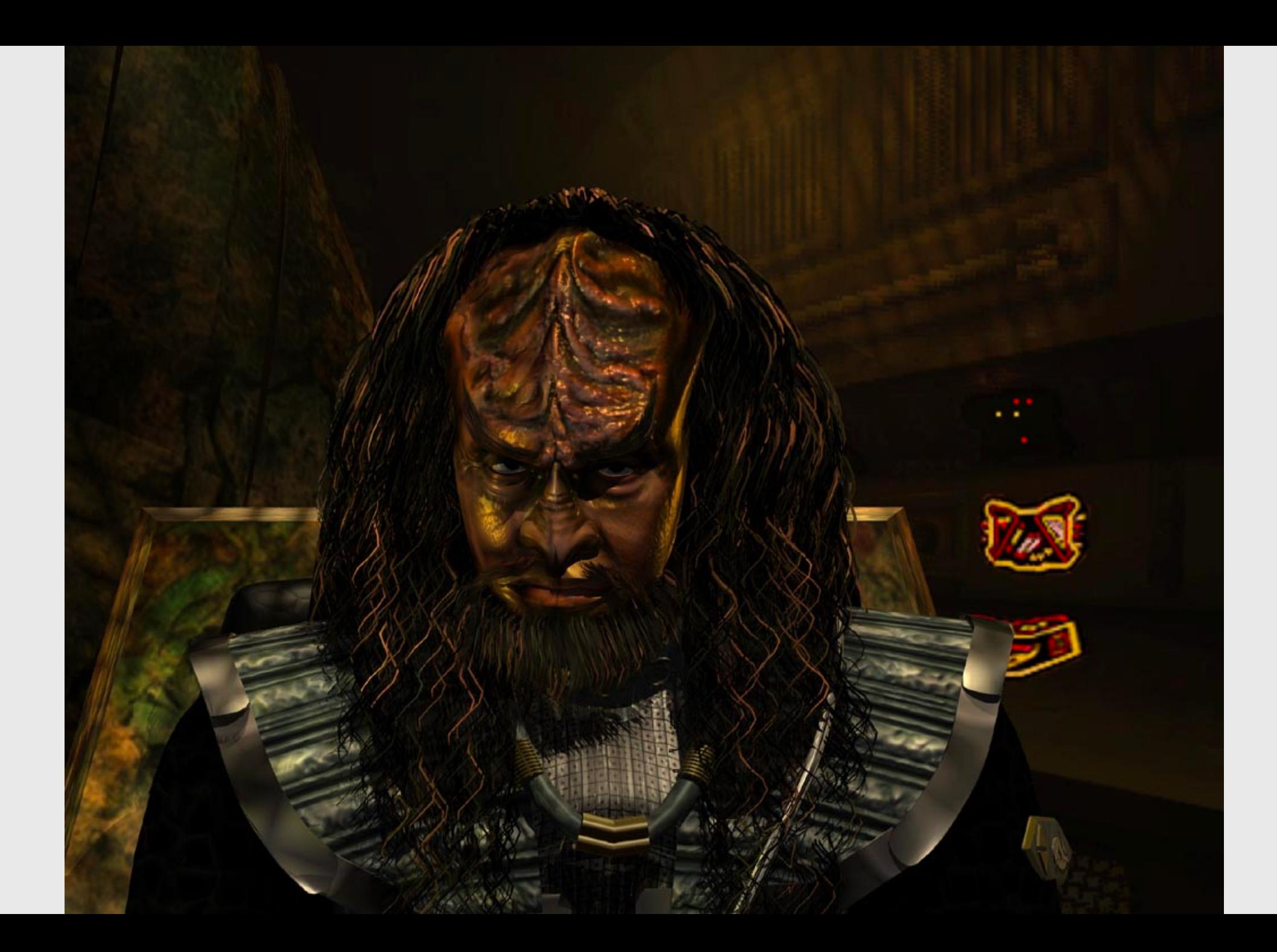

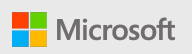

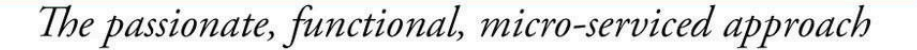

Expert

## Resumé Driven Development

Cutting corners to meet arbitrary management deadlines

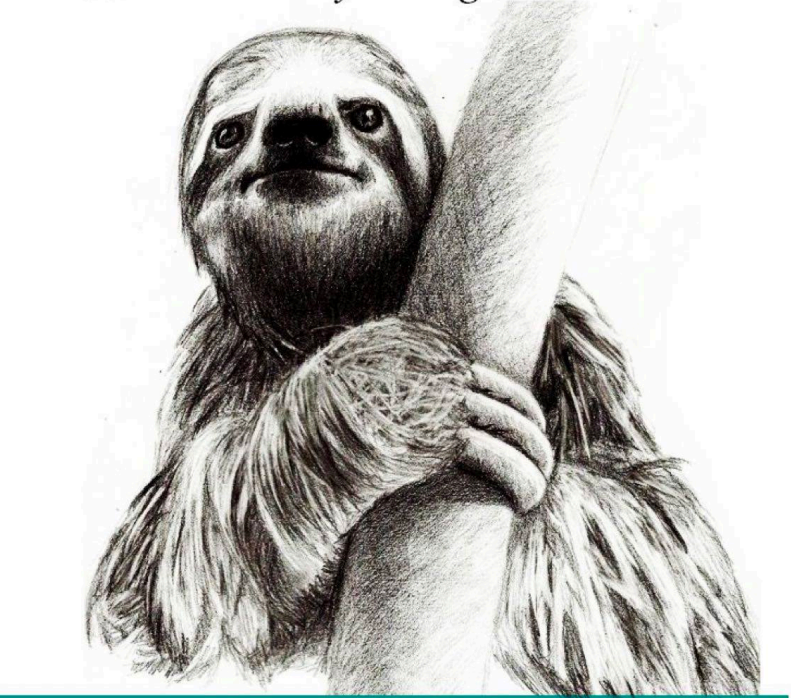

Essential

Copying and Pasting from Stack Overflow

O RLY?

@ThePracticalDev

O'REILLY®

The Practical Developer @ThePracticalDev

## **Kubernetes CPU Throttling**

**How it impacts the JVM**

**Nicrosoft** 

#### • **CPU requests on Kubernetes are for CPU time**

- "1000m" does *NOT* mean a single *vCPU*, or *core*.
- "1000m" means the application can consume a full CPU cycle per period.
- "1000m" allows an application with multiple threads to run in parallel.
	- When all threads combined consume "1000m" in CPU time, the application is throttled. Example
		- Thread A spends 400m; Thread B spends 500m. Thread C spends 100m.
		- App now must wait 500m for the next cycle.

### • **Java applications are, in general, multi-threaded**

- Concurrent GCs will have their own threads.
- Web apps and REST/gRPC microservices will have their own threads.
- Database Connection Pools will have their own threads.

### **CPU Throttling**

#### **How the JVM is throttled on Kubernetes**

**CPU Limit:** 1000m

#### **Remaining CFS Period:** 100ms

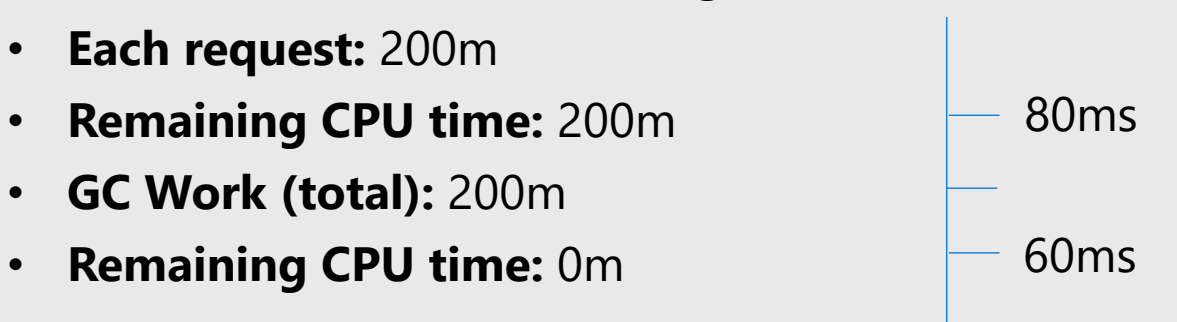

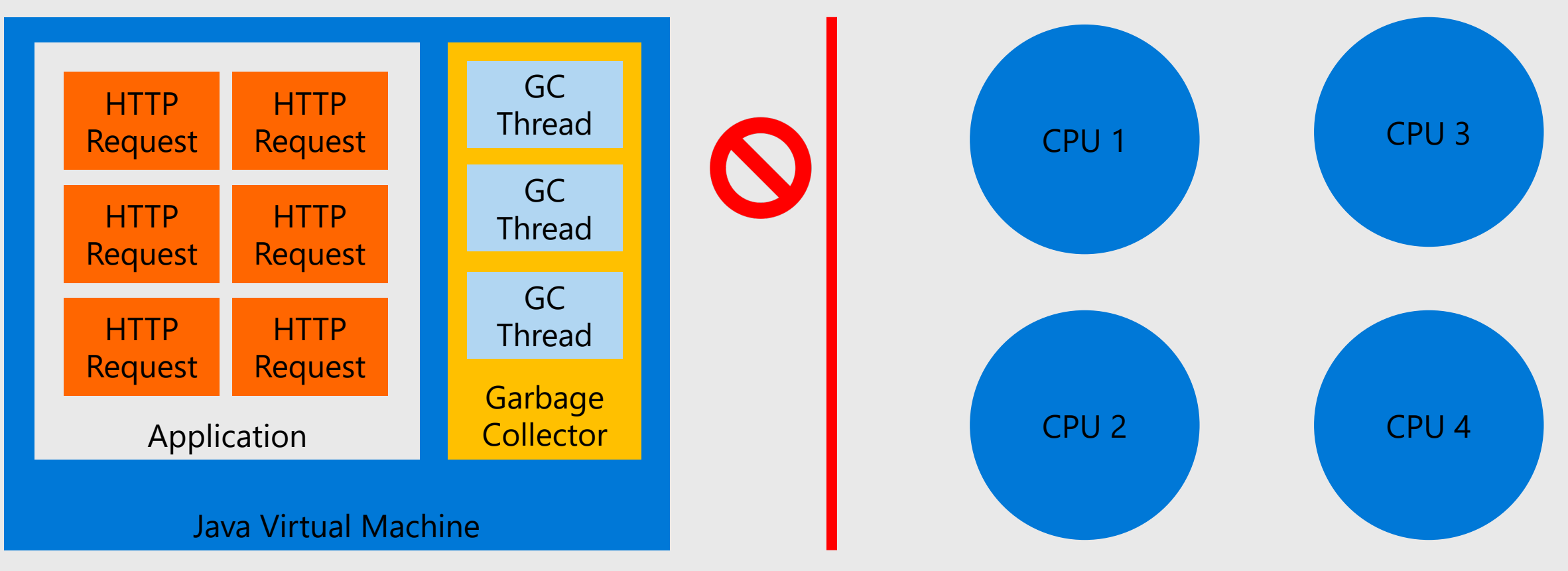

**H** Microsoft

Application throttled for 60ms

DevDiv Java Engineering Group

### **JVM on Kubernetes**

### • **JVM Available Processors**

- Up to 1000m: 1 proc
- 1001-2000m: 2 procs
- 2001-3000m: 3 procs

• …

#### • **Trick the JVM**

- Limit may be 1000m, but you may still tell the JVM it can use 2 or more processors!
- Use this flag: -XX:ActiveProcessorCount

## **Kubernetes: Better Starting Points**

**Recommendations to follow instead of JVM Ergonomics**

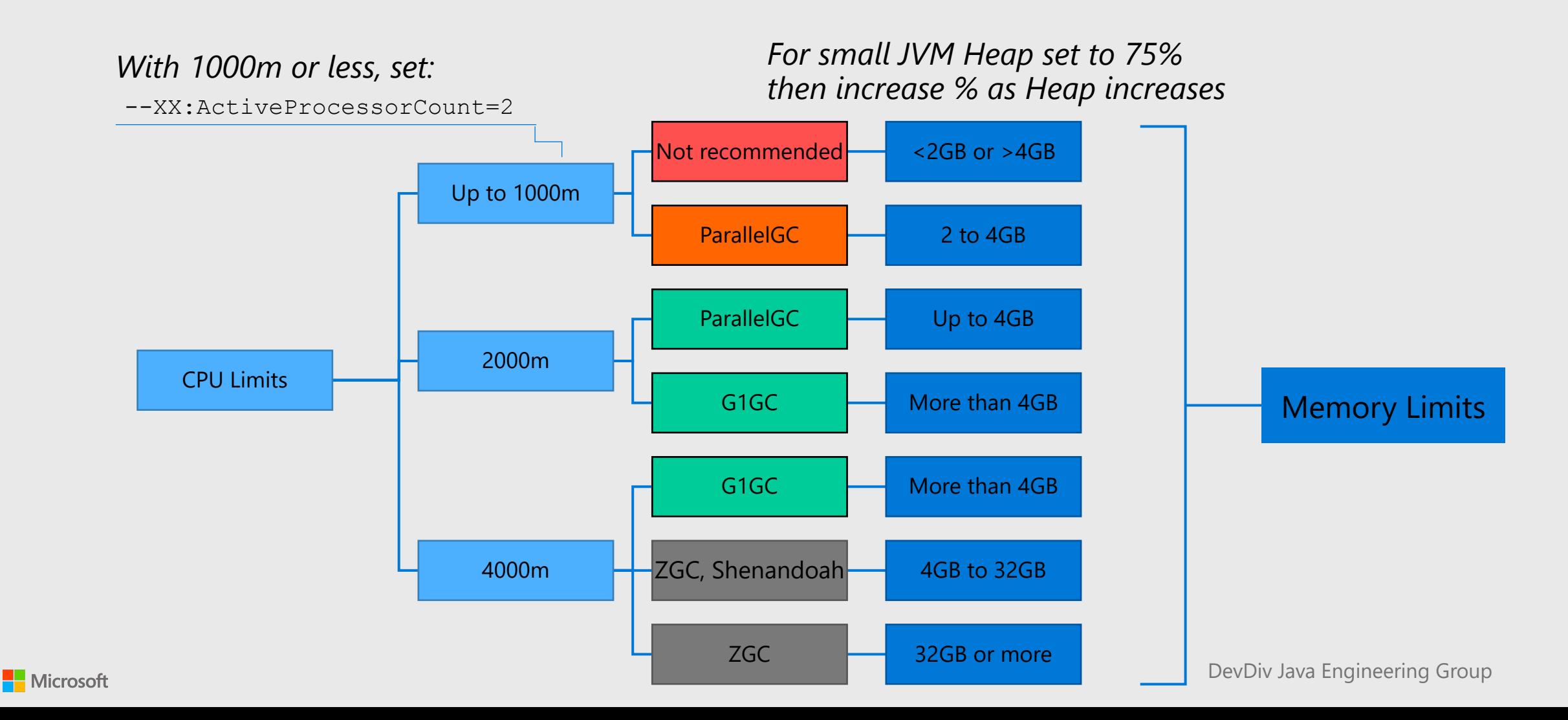

### **Benchmark**

#### **Latency: lower is better. Throughput: higher is better.**

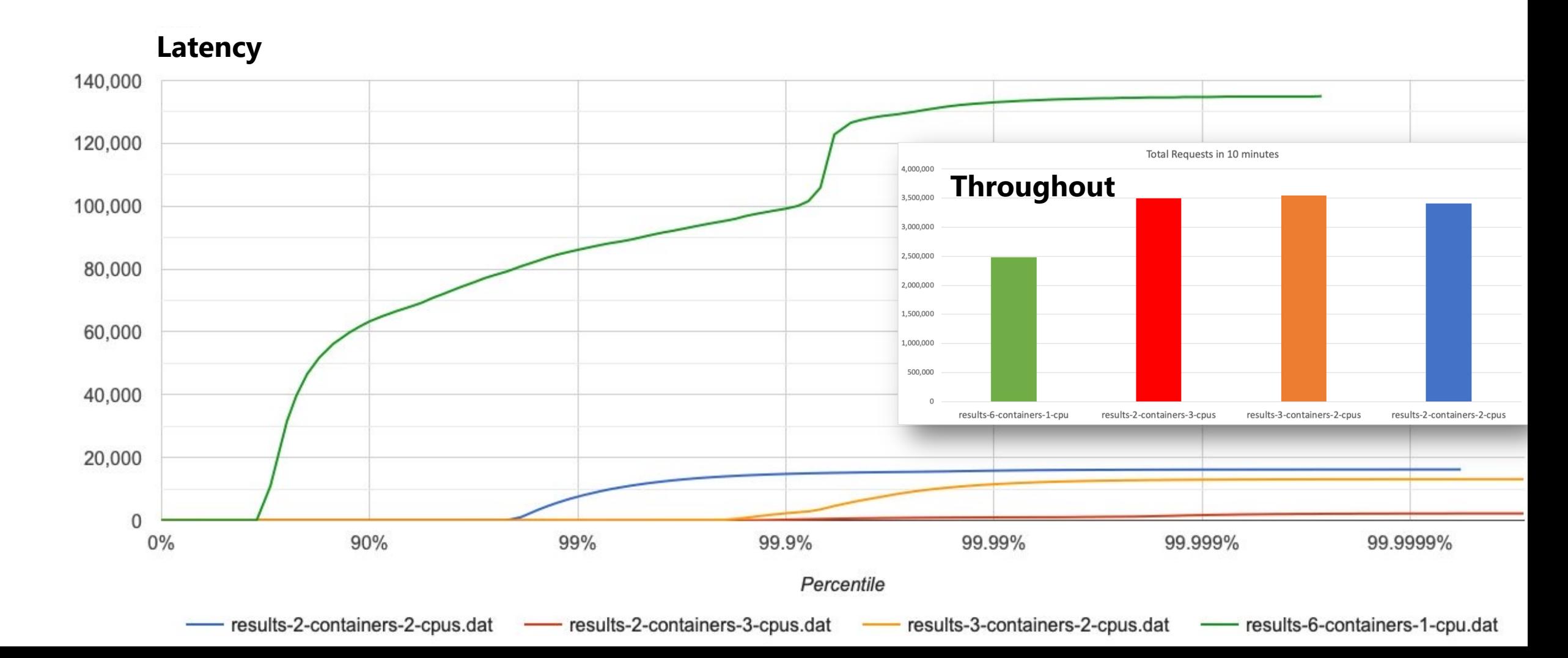

### **Azure Kubernetes Cluster**

**Short but wide – 6 x 4 = 24 vCPUs**

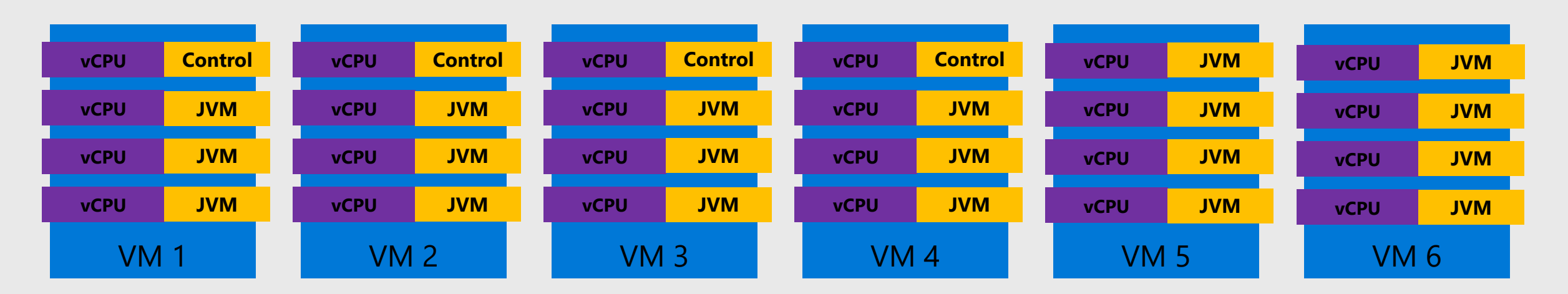

- **D4 v3 VM** \$0.192/hour
	- **4 vCPU**
	- **16 GB**
- **JVM**
	- 1 vCPU
	- 2 GB RAM
- **Total Resources Consumed**
	- 18 JVMs replicas
	- 18 vCPUs
	- 36 GB of RAM (of 96)
- Garbage Collector selected by Ergonomics:
	- **Serial GC**
- Concurrent/Parallel GCs won't be effective
- Constant CPU Throttling on each JVM
- Constant Stop-the-World by GC
- High latency, low throughput

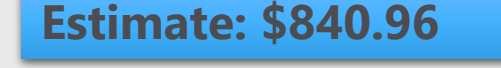

### **Azure Kubernetes Cluster**

#### **Tall but narrow – 3 x 8 = 24 vCPUs**

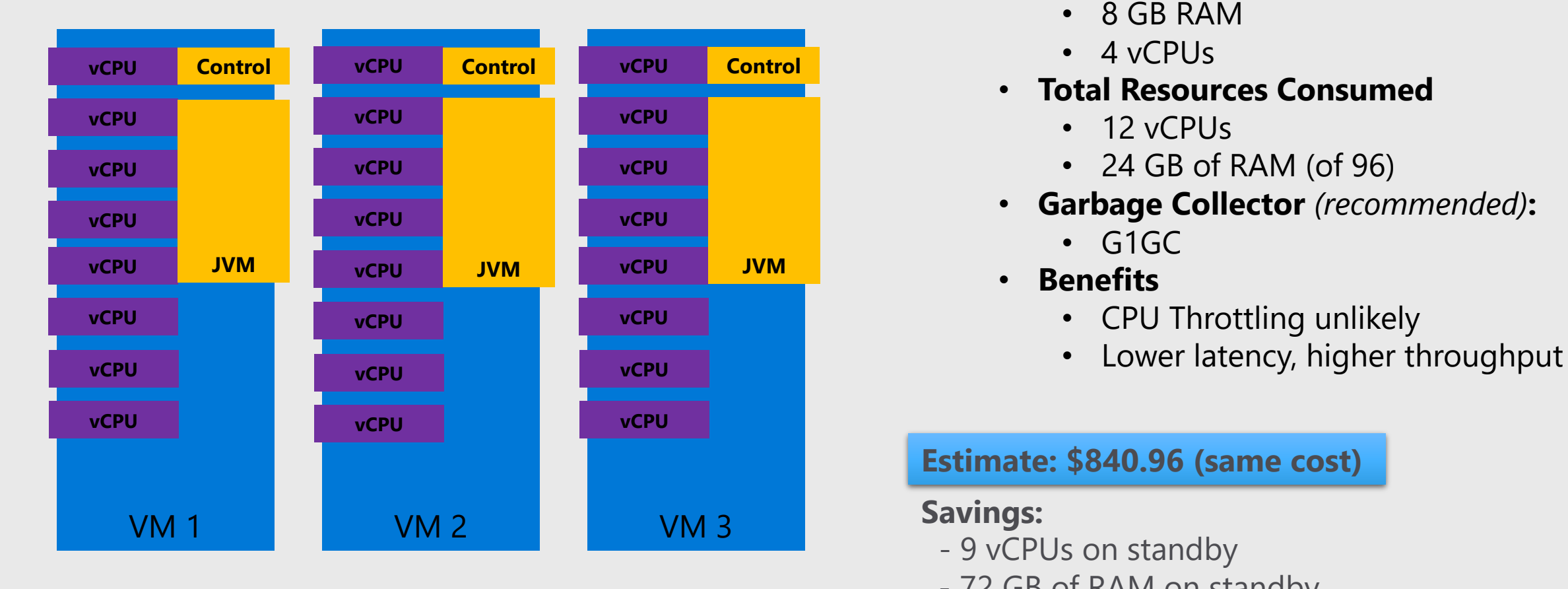

- **D8 v3 VM** \$0.384/hour
	- 8 vCPUs
	- 32 GB
- **JVM**
	- 8 GB RAM
	- 4 vCPUs
- **Total Resources Consumed**
	- 12 vCPUs
	- 24 GB of RAM (of 96)
- **Garbage Collector** *(recommended)***:**
	- $\cdot$  G1GC
- **Benefits**
	- CPU Throttling unlikely
	-

**Estimate: \$840.96 (same cost)**

#### **Savings:**

- 9 vCPUs on standby
- 72 GB of RAM on standby

![](_page_38_Picture_22.jpeg)

### **A/B Routing Multiple Topologies**

**Monitor the topologies for resource consumption, latency, and throughput.**

![](_page_39_Figure_2.jpeg)

![](_page_39_Picture_4.jpeg)

## **Steps to Address Perf Issues**

#### **Optimize runtime for the workload**

### • **Understand Your Tech Stack**

- Understand how the runtime responds to workloads
- Understand JVM Ergonomics
- Understand JVM Garbage Collectors

#### • **Observe and Analyze**

- Monitor with Azure App Insights and other APM solutions
- Analyze JVM data with JDK Flight Recorder (JFR) and Micros
- Analyze Garbage Collection logs with GC analyzers and Mic

#### • **Reorganize existing resources**

- Consume the same amount of resources
- Increase the performance
- Maintain or reduce the cost

### **Conclusion**

**Java on Kubernetes scaling**

#### • **Different workloads may need different topologies**

• Scaling out with more replicas is not a silver bullet for performance increase

#### • **Give more resources to JVMs in the beginning**

• Lesser replicas, more CPU/memory

#### • **Start with Parallel GC for smaller heaps**

- Avoid JVM default ergonomics
- Ensure you know which GC is being used
- **Increase performance by understanding bottlenecks**
	- Analyse JFR data
	- Analyse GC logs
- **Scale out, and up, as needed**

#### **Learn more in Depth!**

![](_page_42_Picture_1.jpeg)

**https://www.manning.com/books/the-well-groundedjava-developer-second-edition**

**https://docs.microsoft.com/enus/azure/developer/java/containers/overview**

![](_page_42_Picture_5.jpeg)

# **The End**

![](_page_43_Picture_1.jpeg)

**@javaatmicrosoft**

**https://docs.microsoft.com/java**

**Microsoft Developer Division**

Java Engineering Group (JEG)

![](_page_43_Picture_6.jpeg)